**ФОТОГРАФИЧЕСКИЕ ИЗОБРАЖЕНИЯ МЕДИЦИНСКОГО ИЗДЕЛИЯ**

УТВЕРЖДАЮ

**Генеральный директор**

ww.roszdr.

**Обеспечение программное прикладное «Botkin.AI» для визуализации и обработки изображений стандарта DICOM** по ТУ 58.29.32-001-45146066-2020 **EMPLAYIANO CONTRACT SUBSEX AND THE PAY AND THE PAY AND THE PAY AND THE PAY AND THE PAY AND THE PAY AND THE PAY AND THE PAY AND THE PAY AND THE PAY AND THE PAY AND THE PAY AND THE PAY AND THE PAY AND THE PAY AND THE PAY AN** 

Регистрация МИ в Росздравнадзоре www.nevacert.ru | info@nevacert.ru

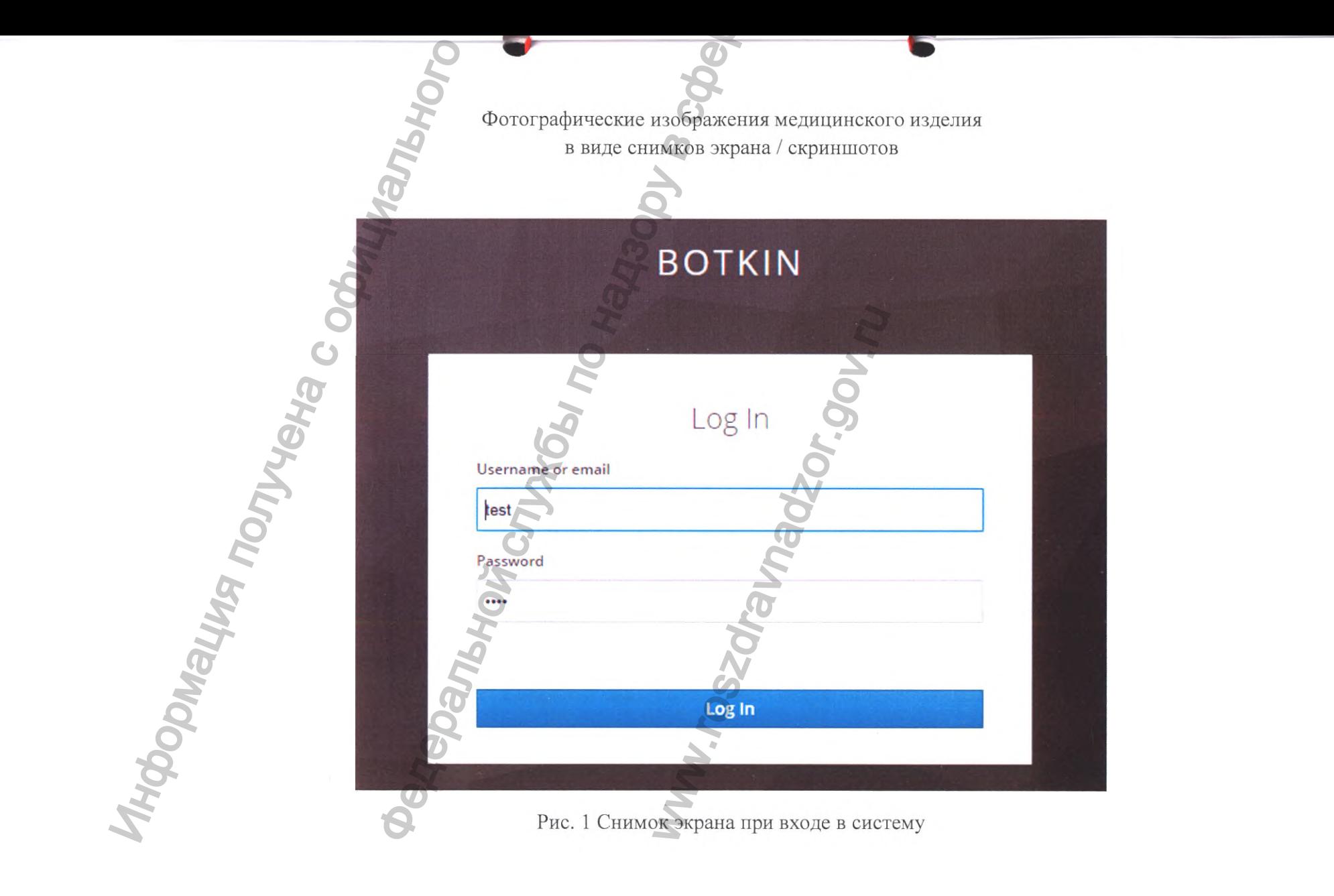

 $\label{eq:1} \begin{array}{l} \mbox{Perucrpau} \textsc{na} \textsc{M}\textsc{M} \textsc{b} \textsc{Poc} \textsc{a} \textsc{na} \textsc{na} \textsc{a} \textsc{op} \textsc{e} \\ \mbox{www.newacert.ru} \mid \textsc{info@newacert.ru} \end{array}$ 

## $B O T K IN \cdot \Lambda$  | oncore

Список исследований  $\varnothing$ 

Общее количество исследований: 223

ru en test (+)

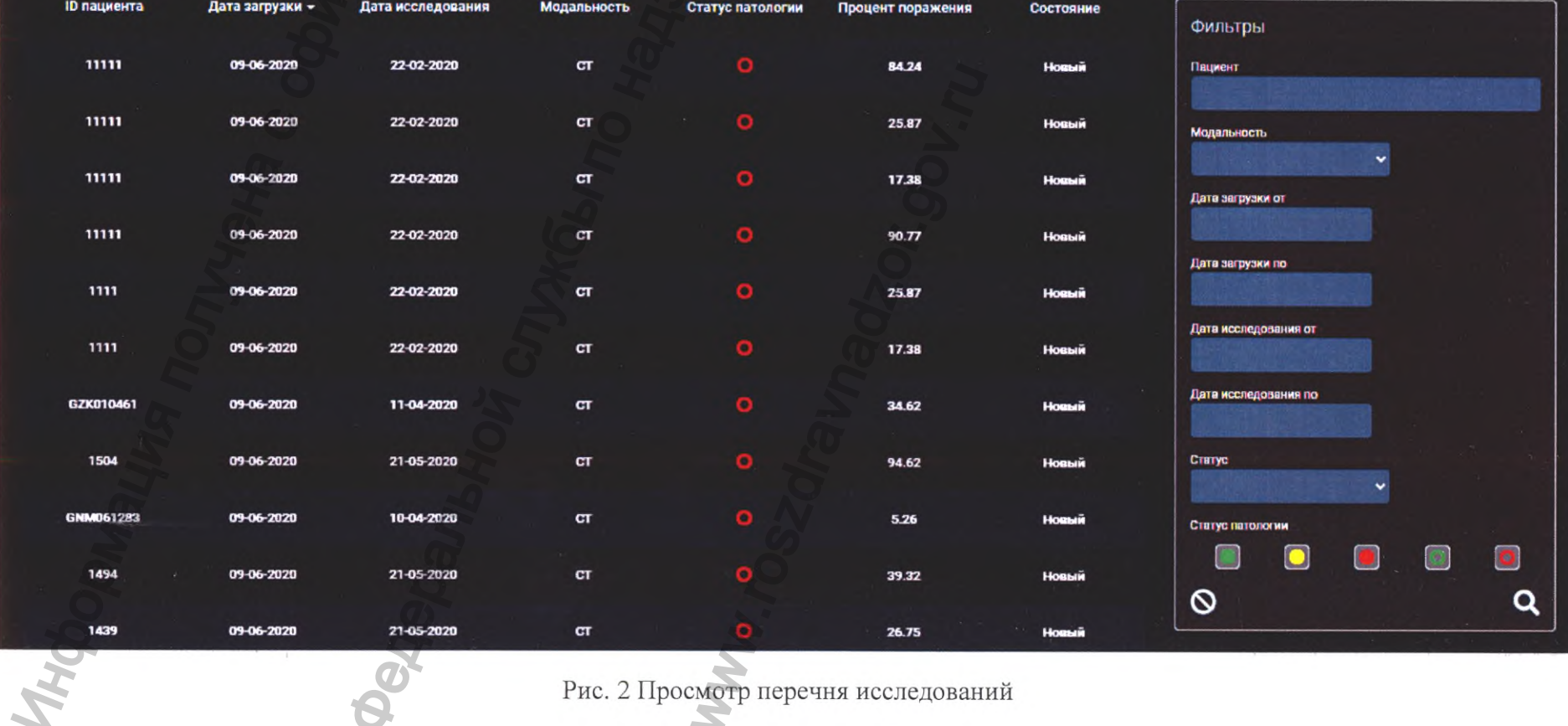

Рис. 2 Просмотр перечня исследований

 $\mbox{\sf Per }$ истрация МИ в Рос<br/>здравнадзоре www.nevacert.ru | info@nevacert.ru

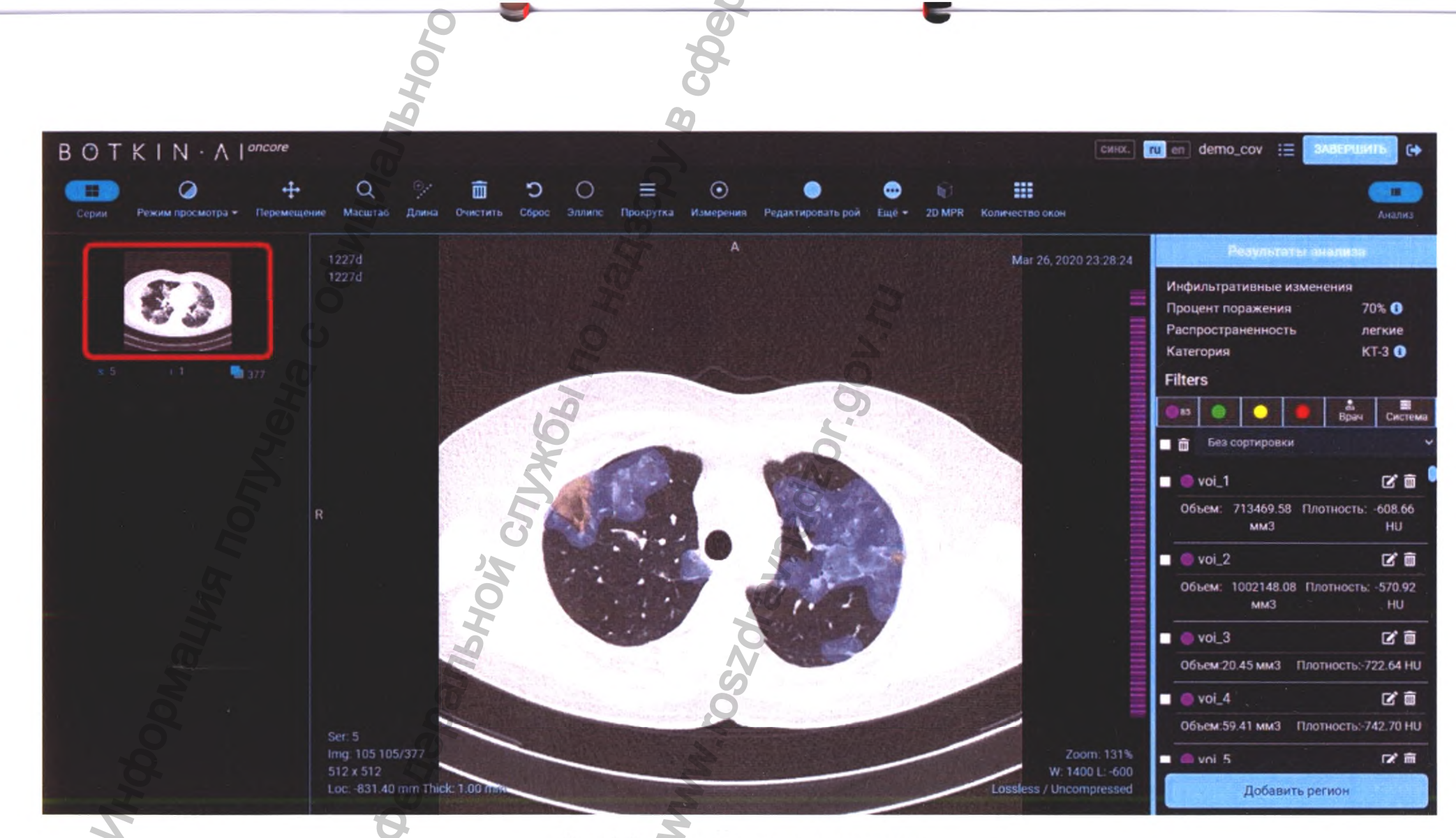

Рис. 3 Окно просмотра исследования

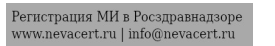

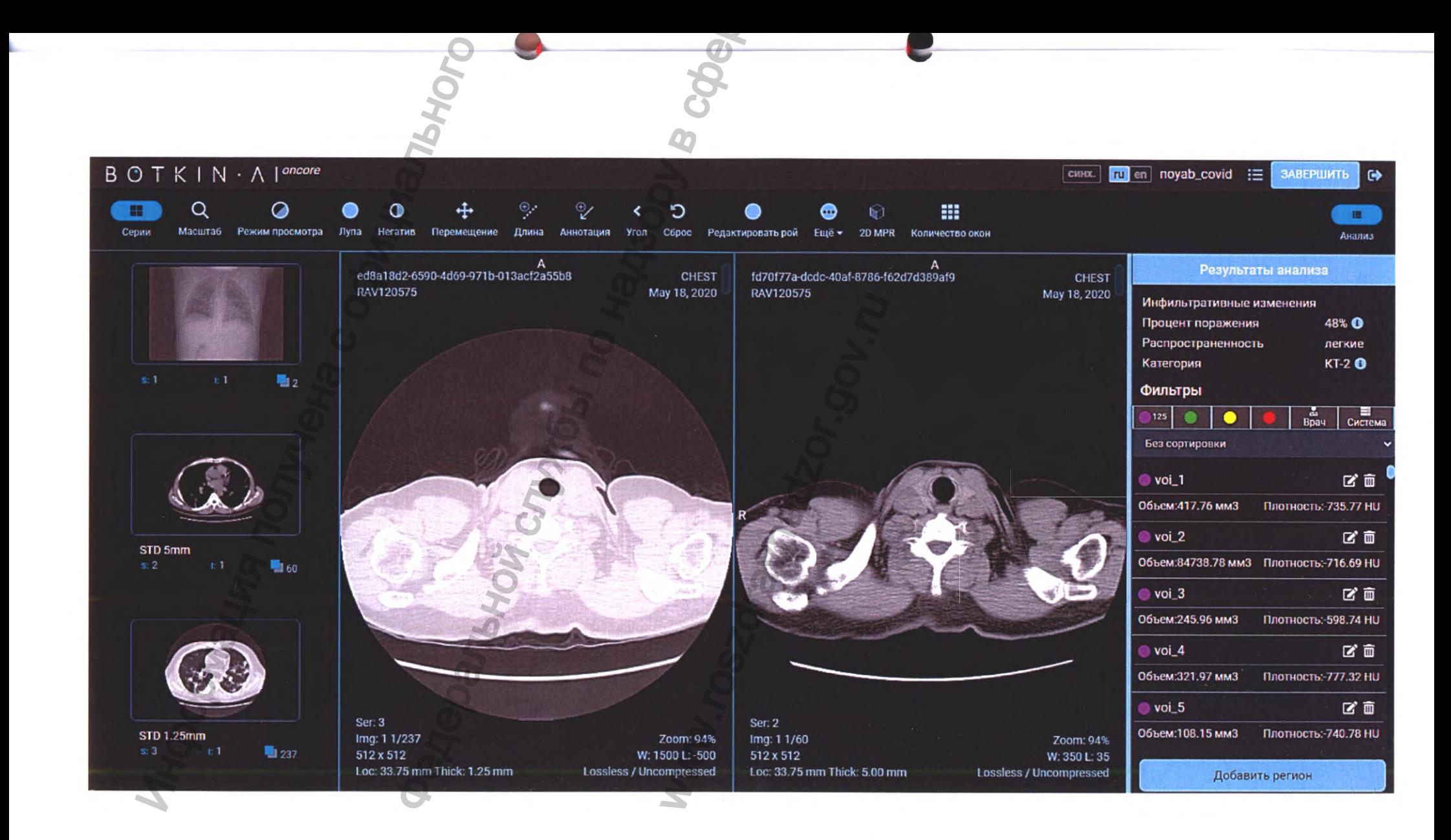

Рис. 4 Функциональные зоны интерфейса

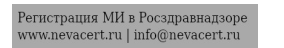

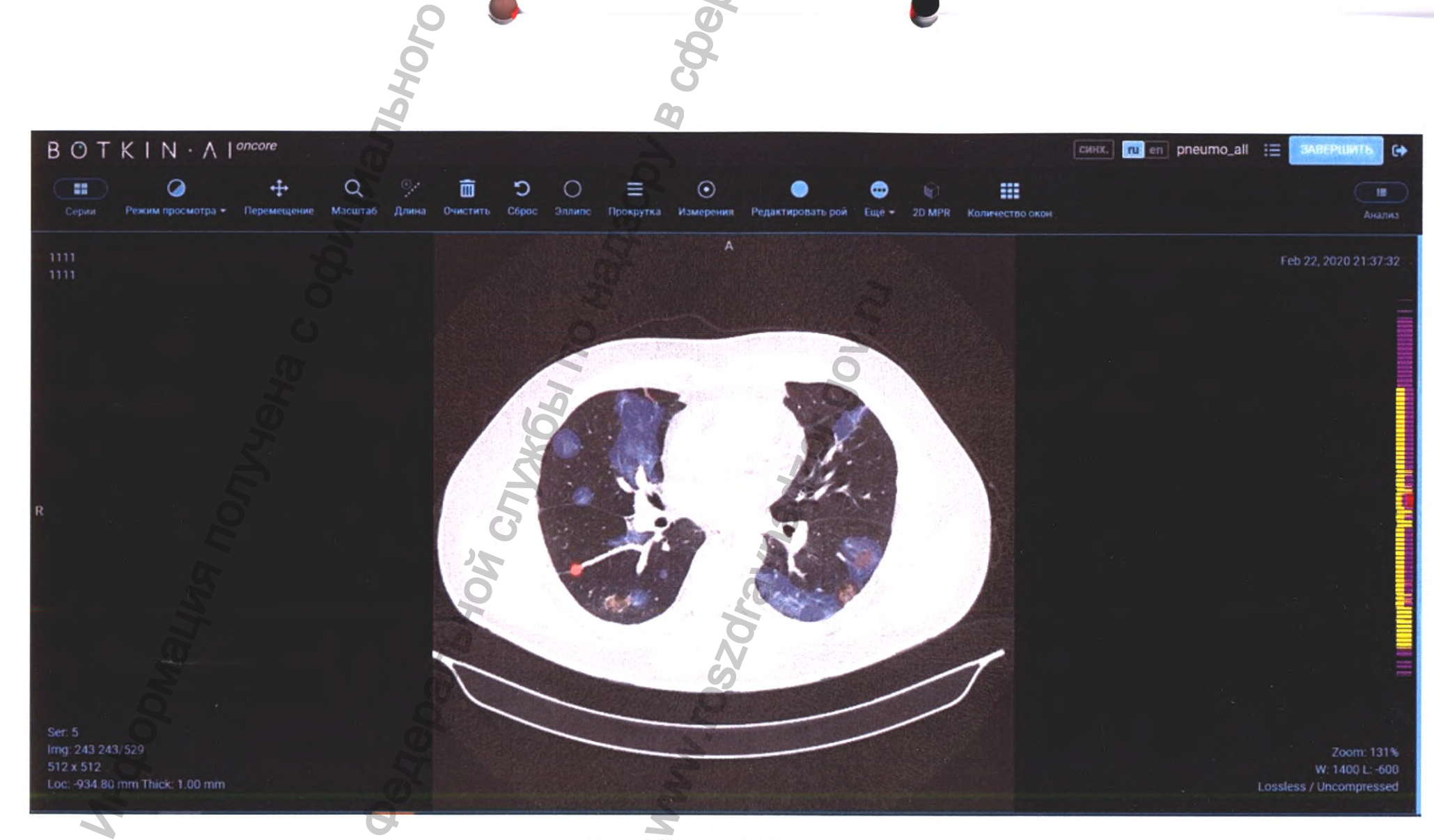

Рис. 5 Панель изображений

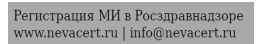

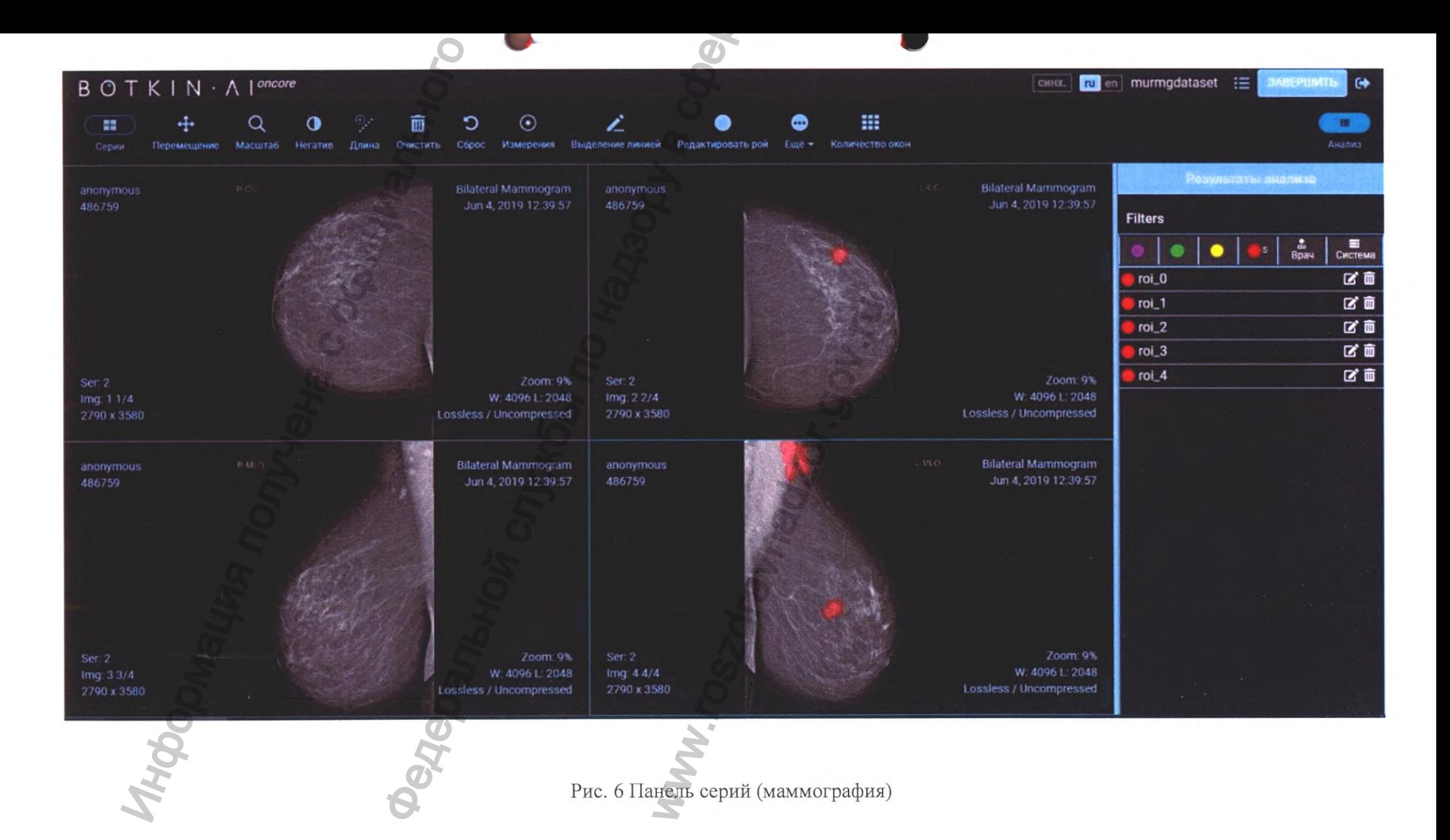

Регистрация МИ в Росздравнадзоре  $\label{eq:www.nevacert} \text{www.nevacert.ru} \mid \text{info@nevacert.ru}$ 

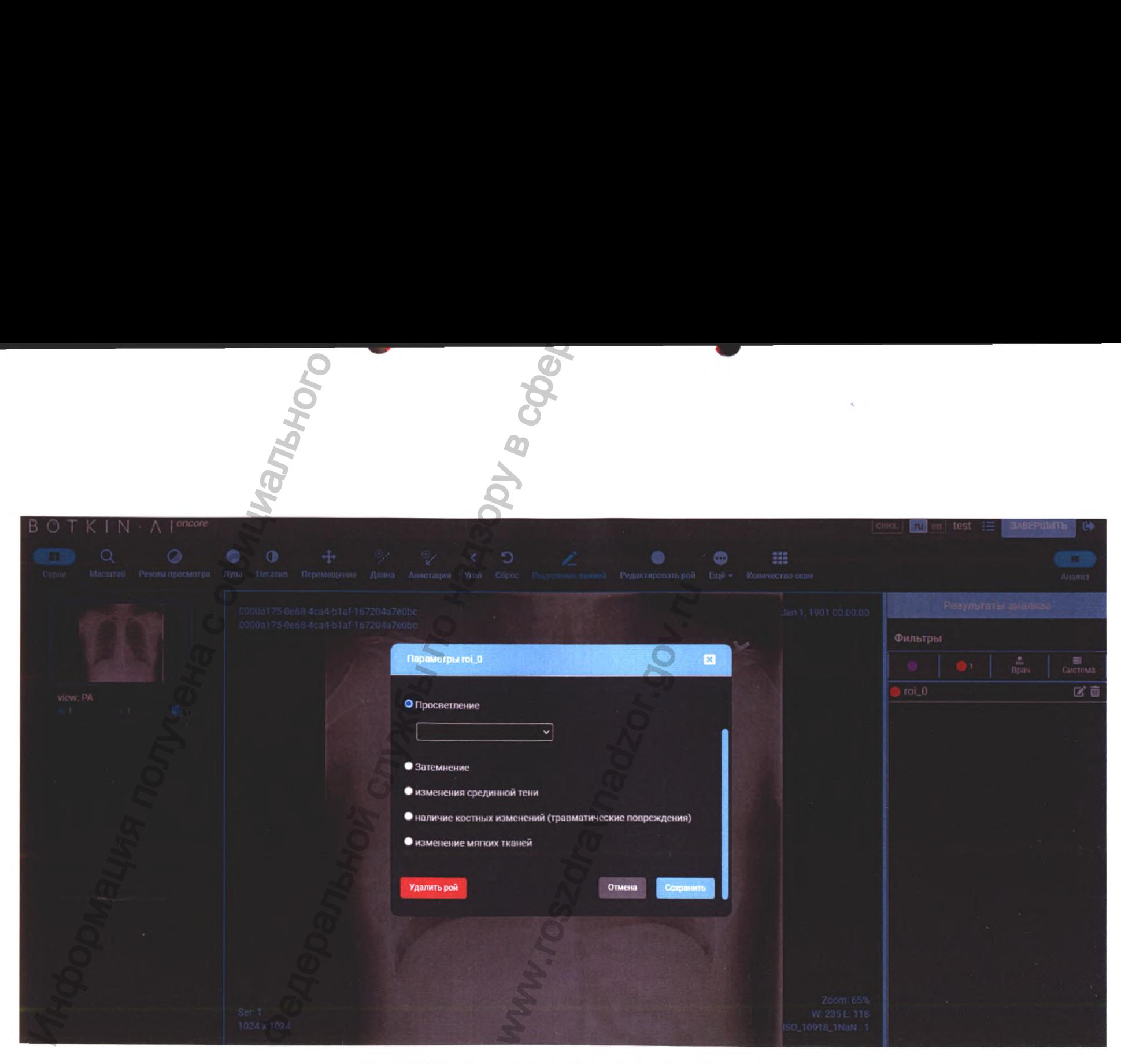

Рис. 7 Добавление новой области на исследованиях

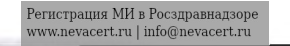

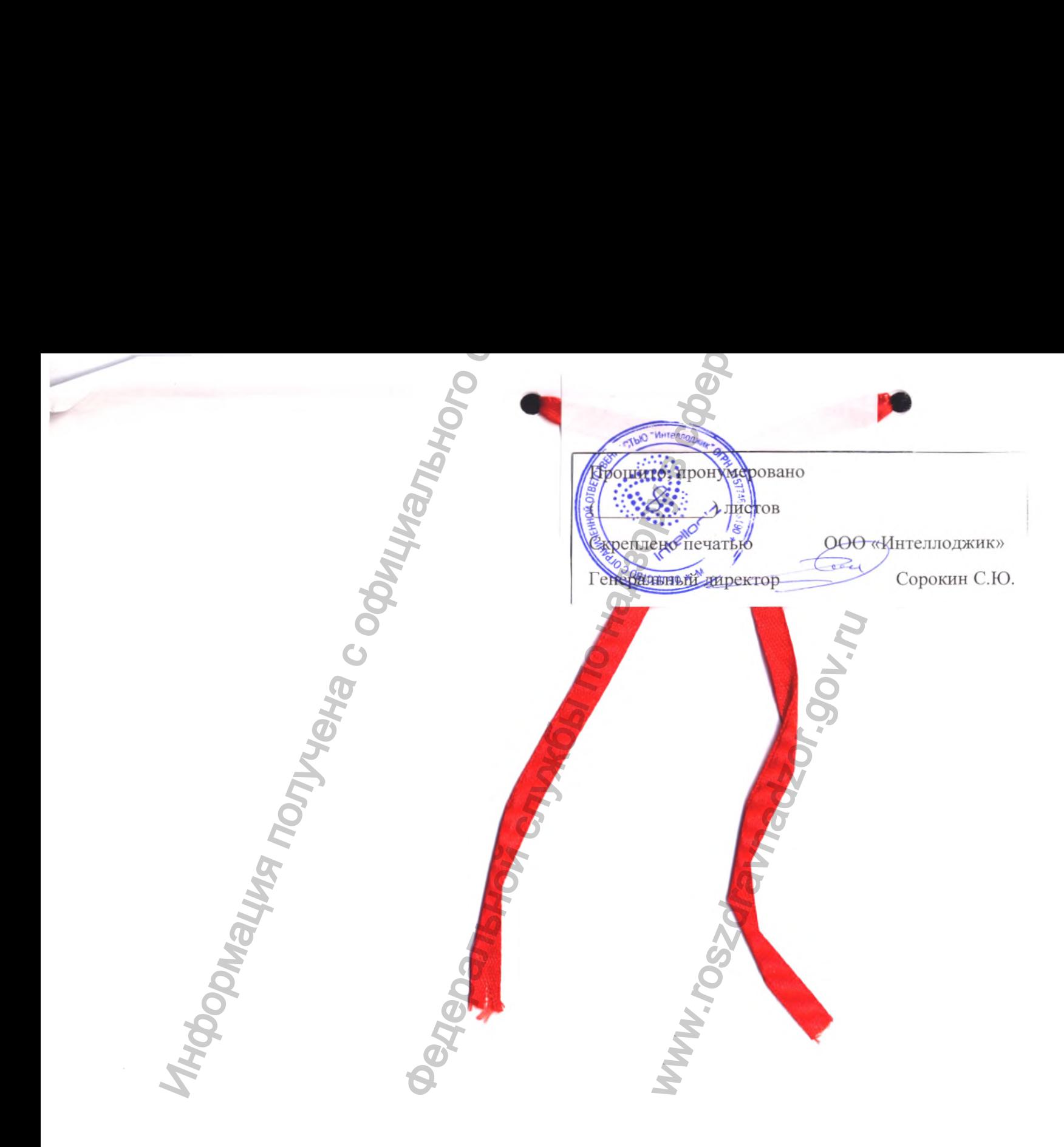

 $\mbox{Peruc}$ рация МИ в Рос<br/>здравнадзоре www.nevacert.ru $\mid$  info@nevacert.ru